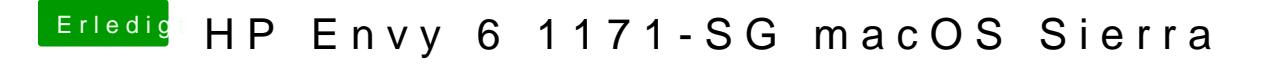

Beitrag von AndroidenApfel vom 12. September 2017, 12:58

Schließe ich Kopfhörer an, zeigt er statt "interner Lautsprecher" - "Kopfhöre